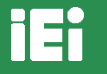

Защищенные промышленные компьютеры и комплектующие

Защищенные промышленные компьютеры и комплектующие

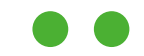

### **Визуализация данных**

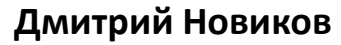

Начальник отдела инноваций

**dmn@nnz.ru 8 (812) 326-59-24** 

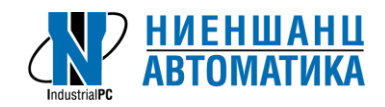

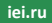

# **Коллаборация AstraLinux и IEI**

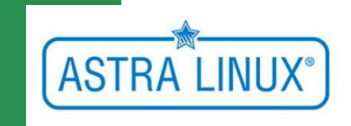

**На каких платформах проекировать клиент-серверные системы сбора данных ? Наше решение:**

**IEI Puzzle – универсальная серверная платформа**

**Astra Linux – универсальный дистрибутив Linux c сертификацией и защитой**

**«Ниеншанц-Автоматика» соединила два ведущих вендора в своих решениях, opensource пракики и сделала NA.CLOUD** 

H =H

### **Общая схема сбора данных в облако NA.Cloud**

**Сервер: IEI Puzzle – Astra Linux, база данных - InfluxDB, mqtt брокер, сервер визуализации Grafana**

Защищенные комплектующие промышленные комплектующие комплектующие комплектующие комплектующие комплектующие ко

**Клиенты: панельные компьютеры IEI PPC -F с Touchsreen – Astra Linux, Chrome Browser**

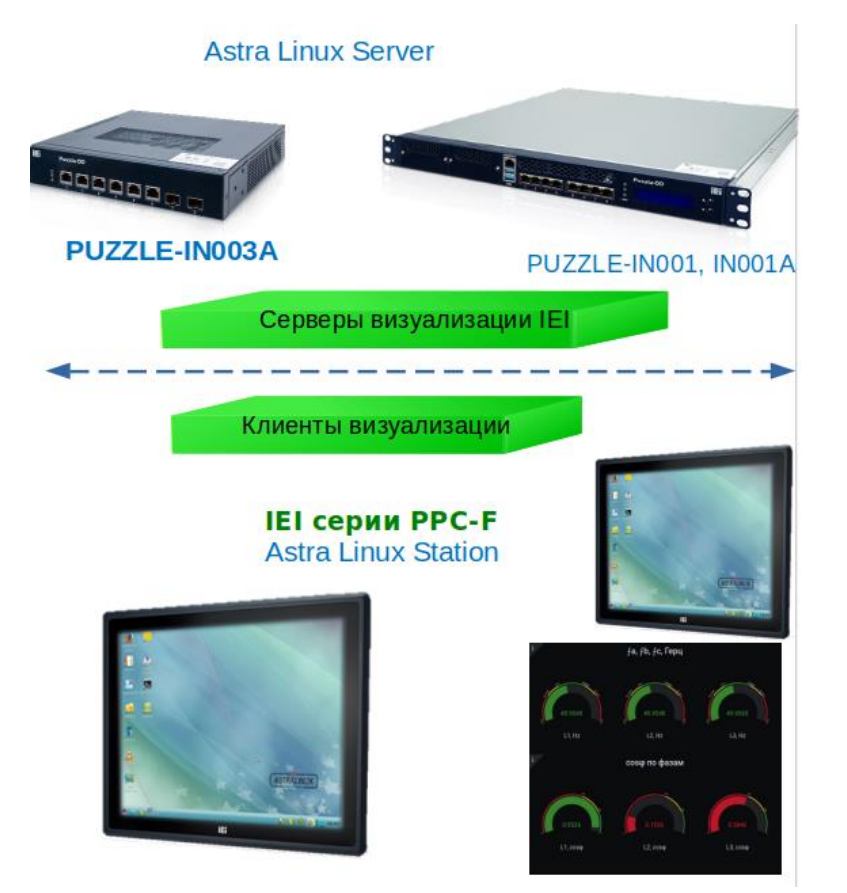

iEi

# **Серверная часть**

**Данные собираются с дачиков и через локальную сеть LoraWan попадают в базу данных, экспортируются в другие базы.**

**Сервер Grafana делает выборки из базы по запросу клиентов, предоставляет различные Dashbоards (панели отображения)**

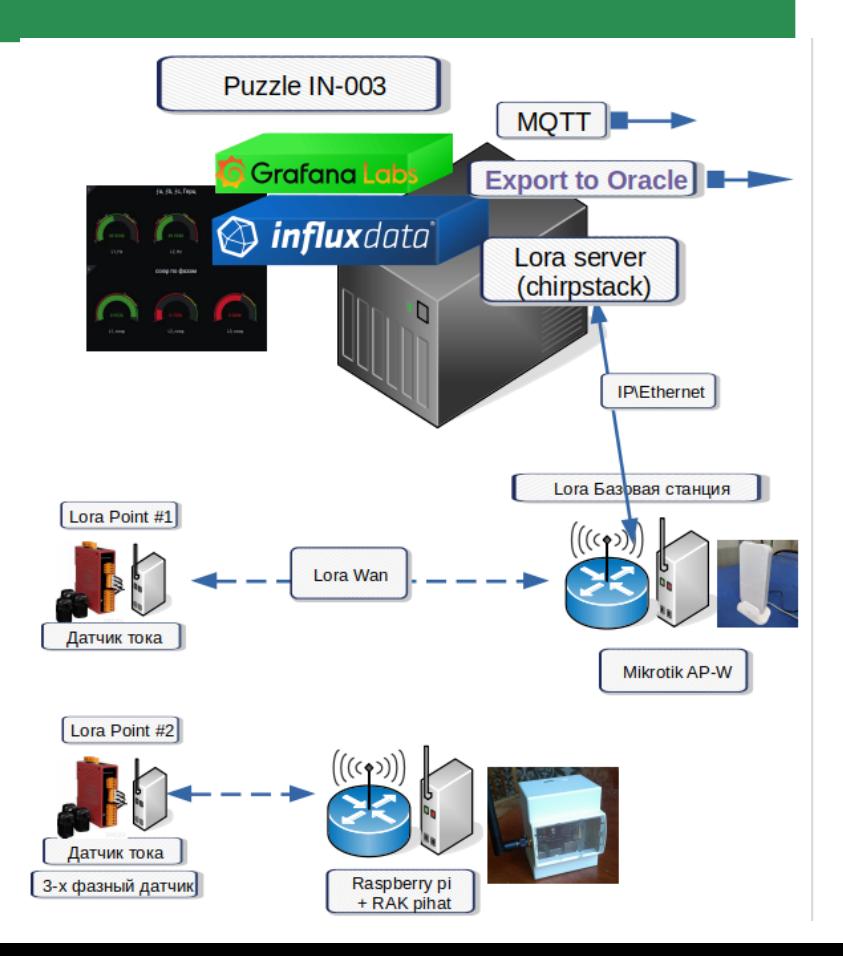

### **Немного железа. Пример узла сбора.**

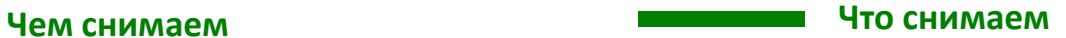

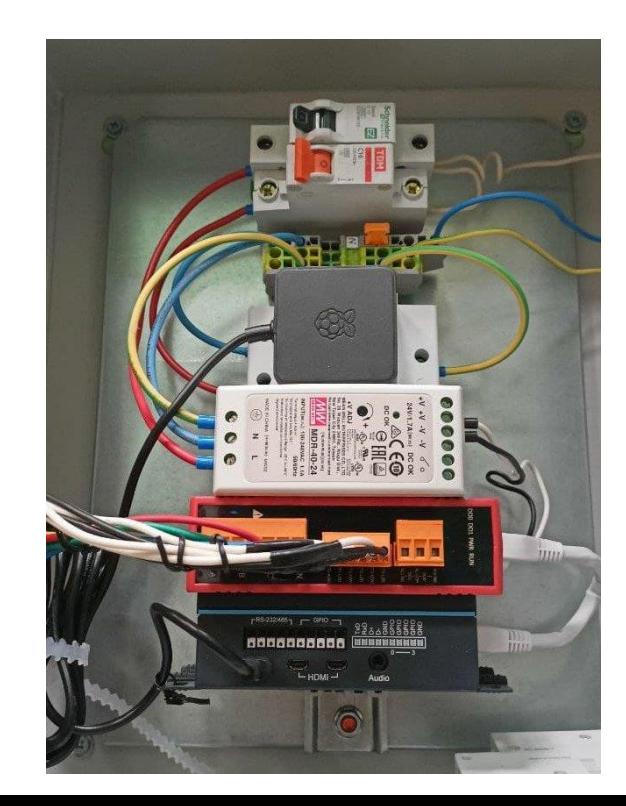

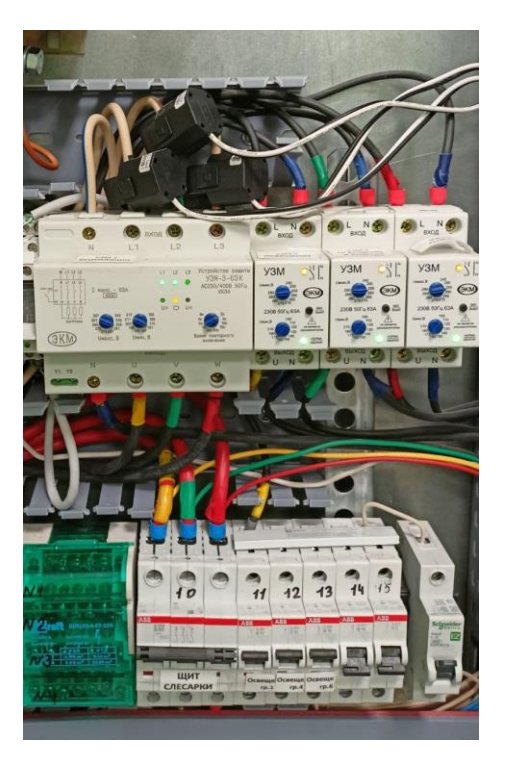

### **Немного картинок**

#### **Чем смотрим**

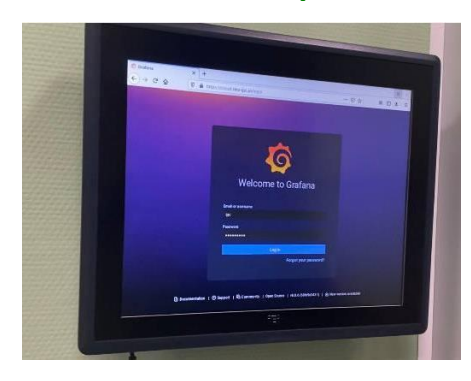

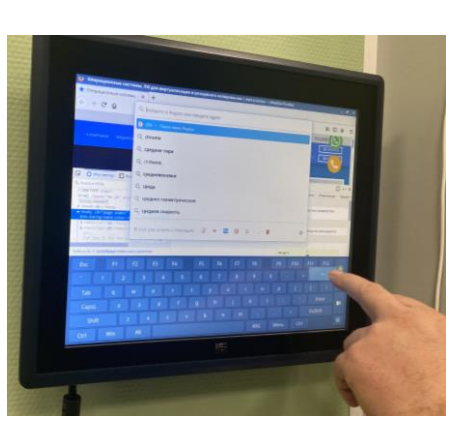

### **Настройка и отображение**

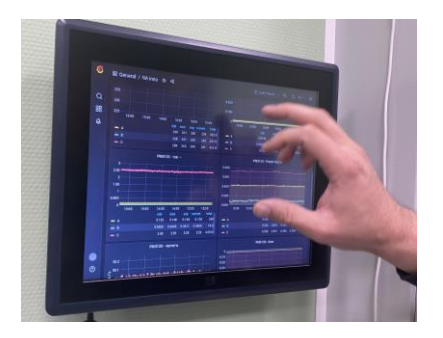

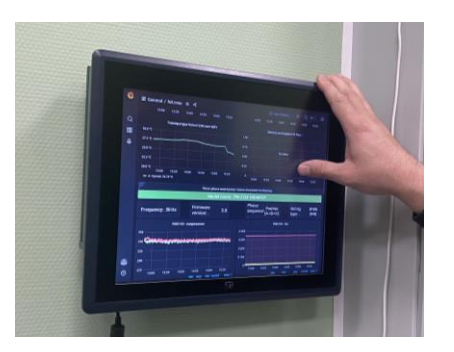

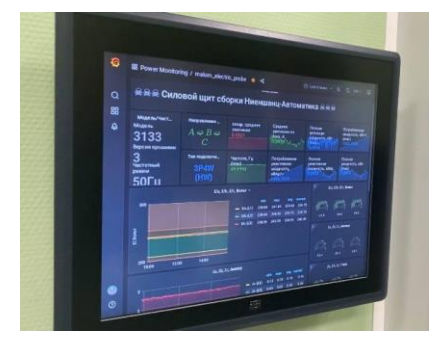

# **Формируем Dashboard**

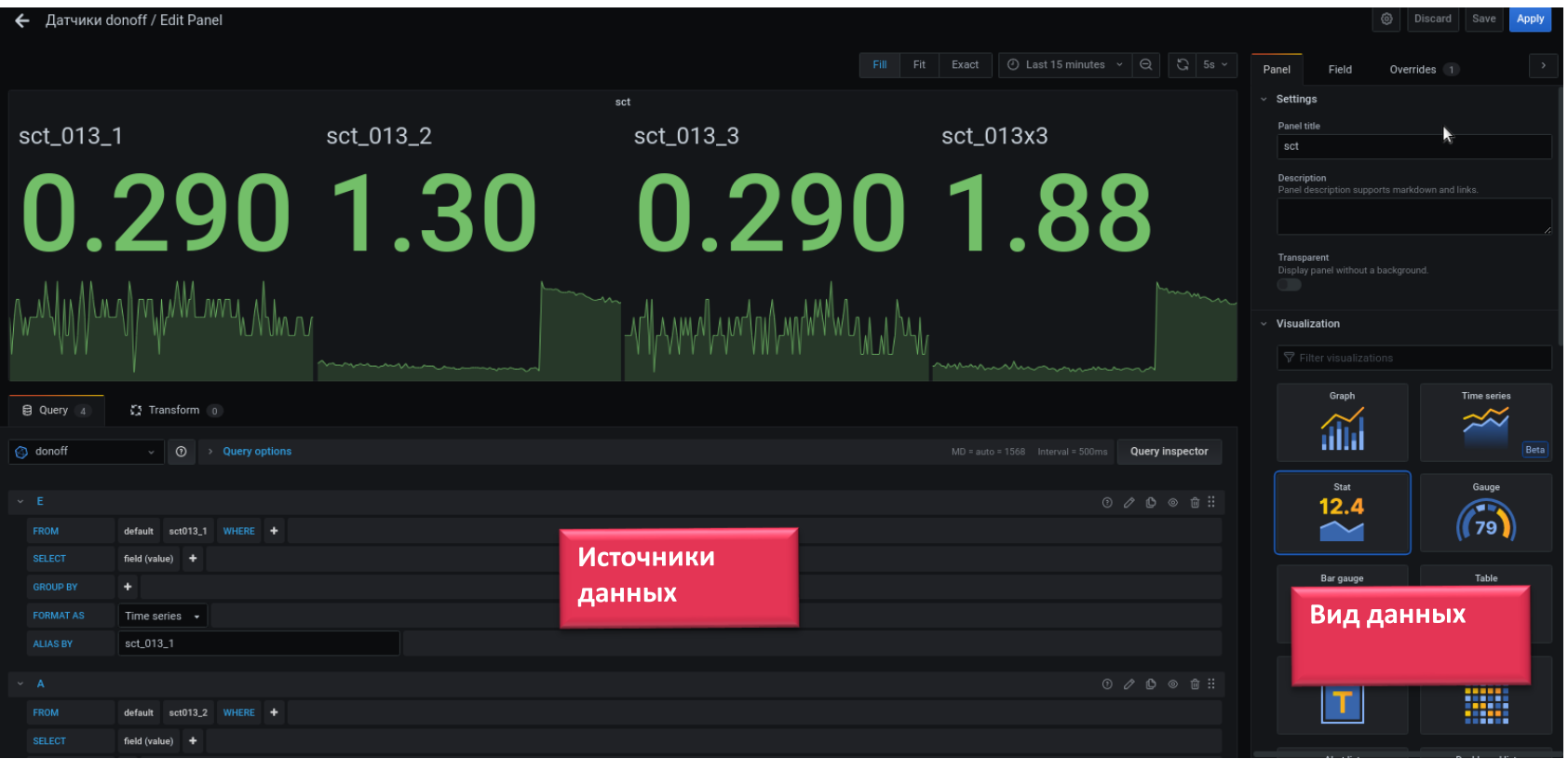

### **Что можно увидеть**

#### Анализатор тока

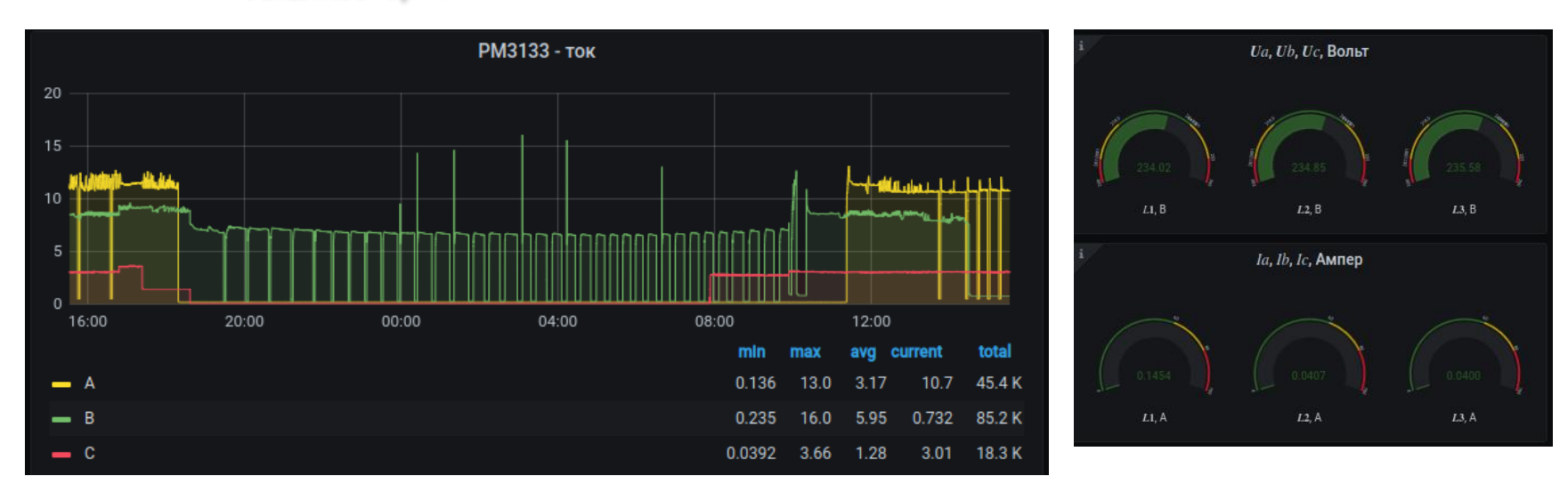

**iEi** 

# **Что можно увидеть**

### Термостат (охлаждение) — контроль работы прибора

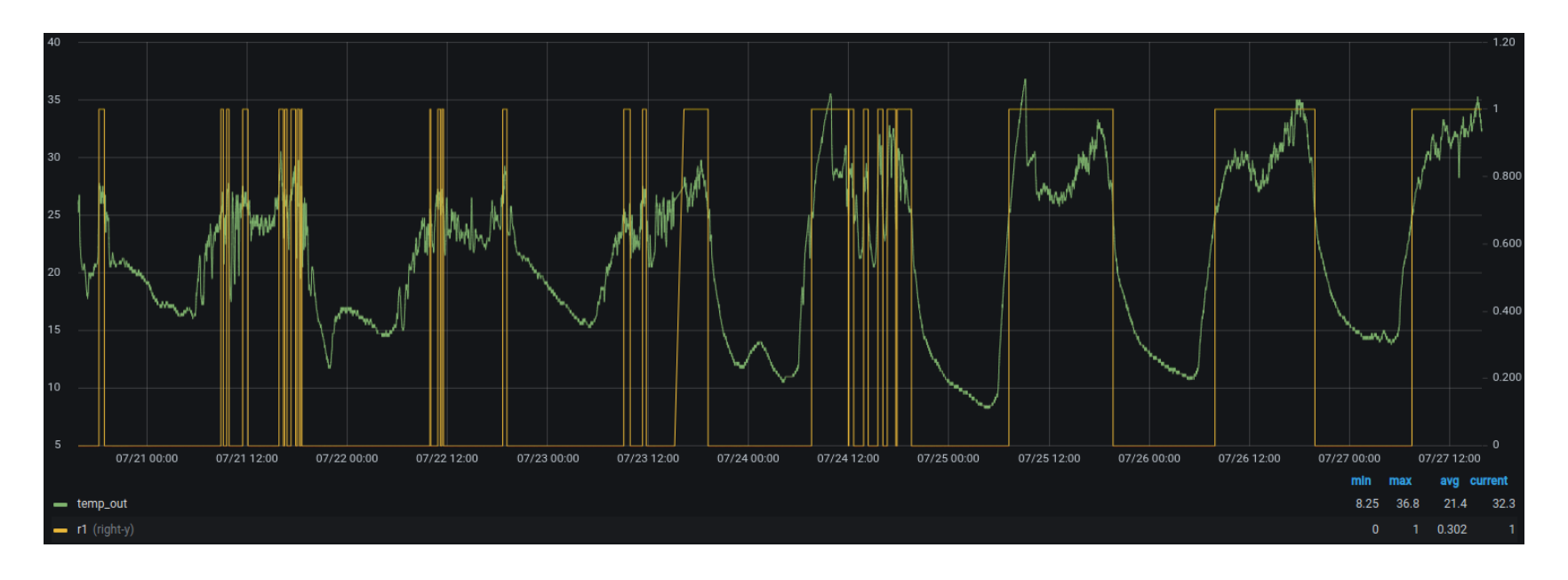

### **Что можно увидеть**

#### Чем больше монитор, тем больше данных можно уместить

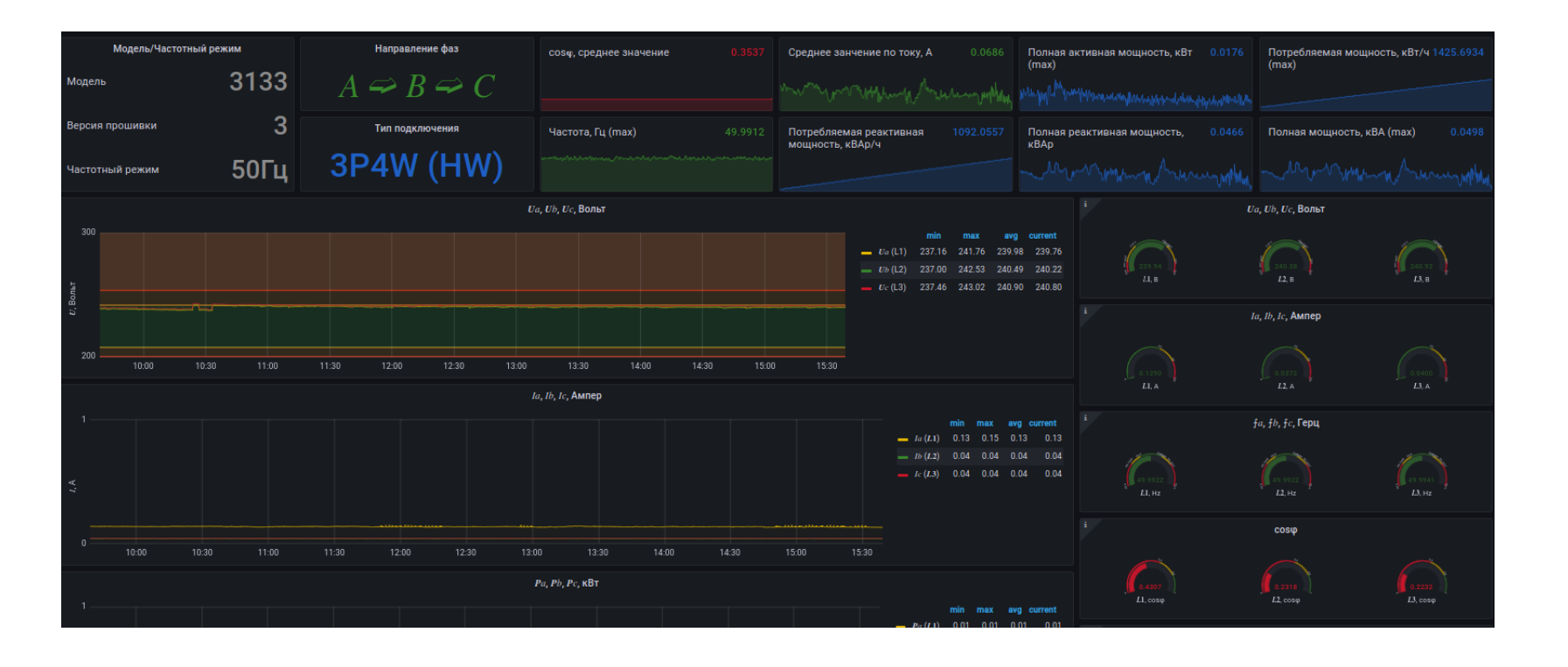